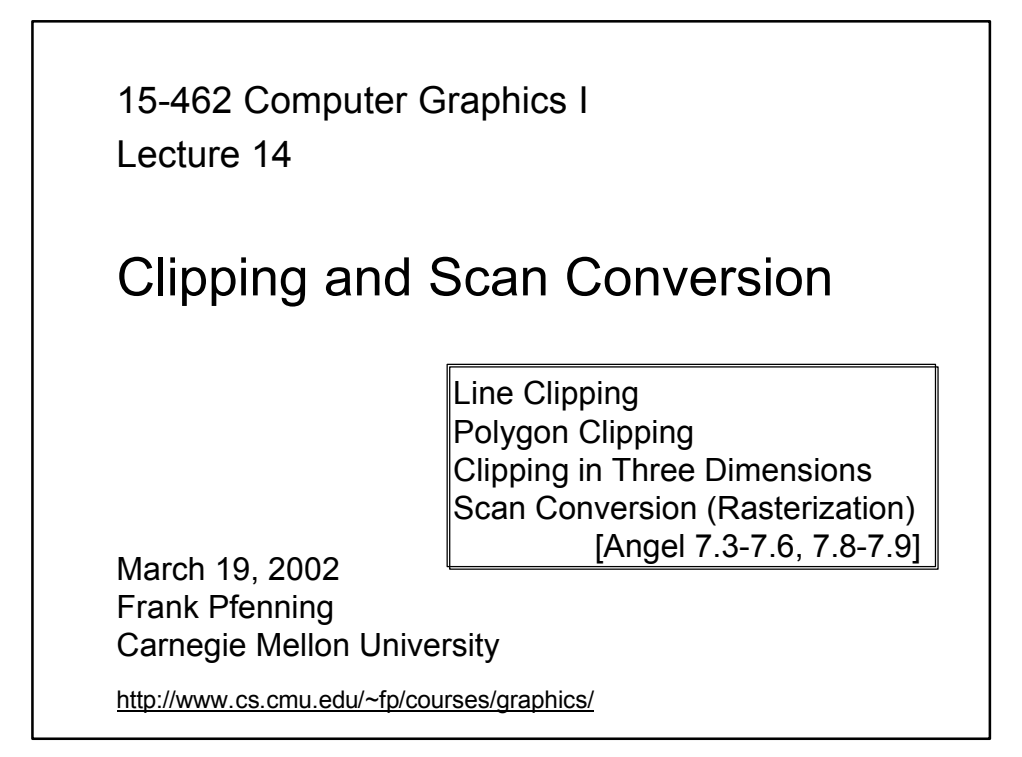

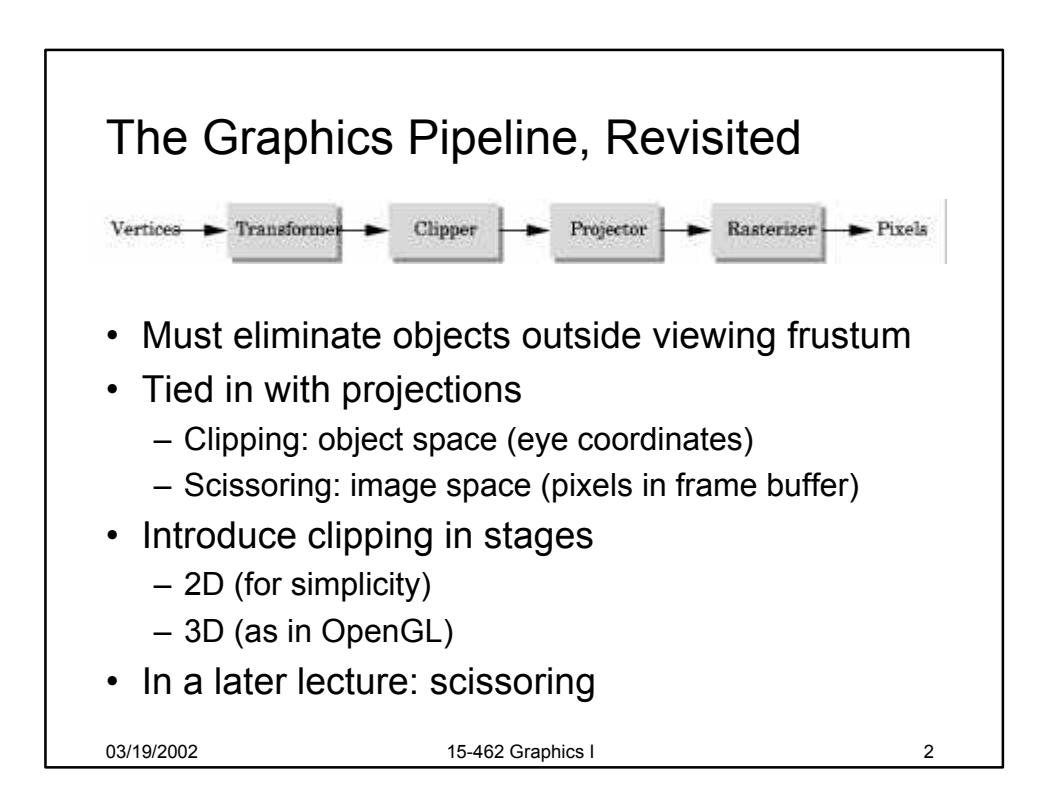

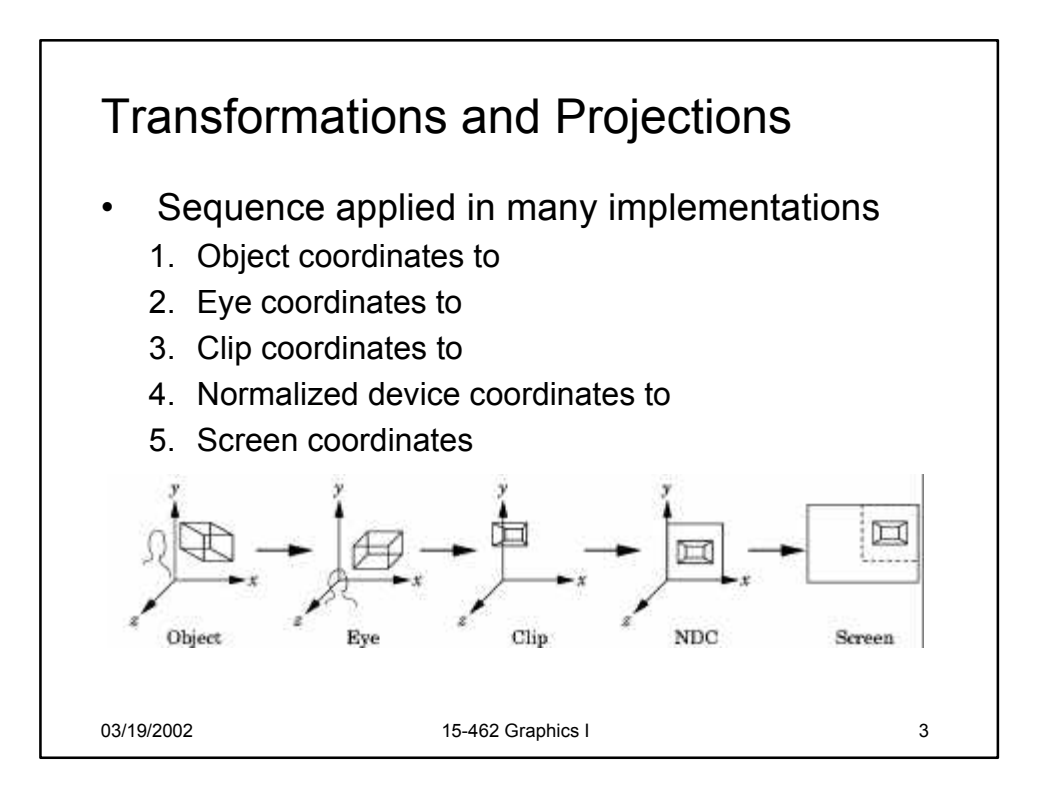

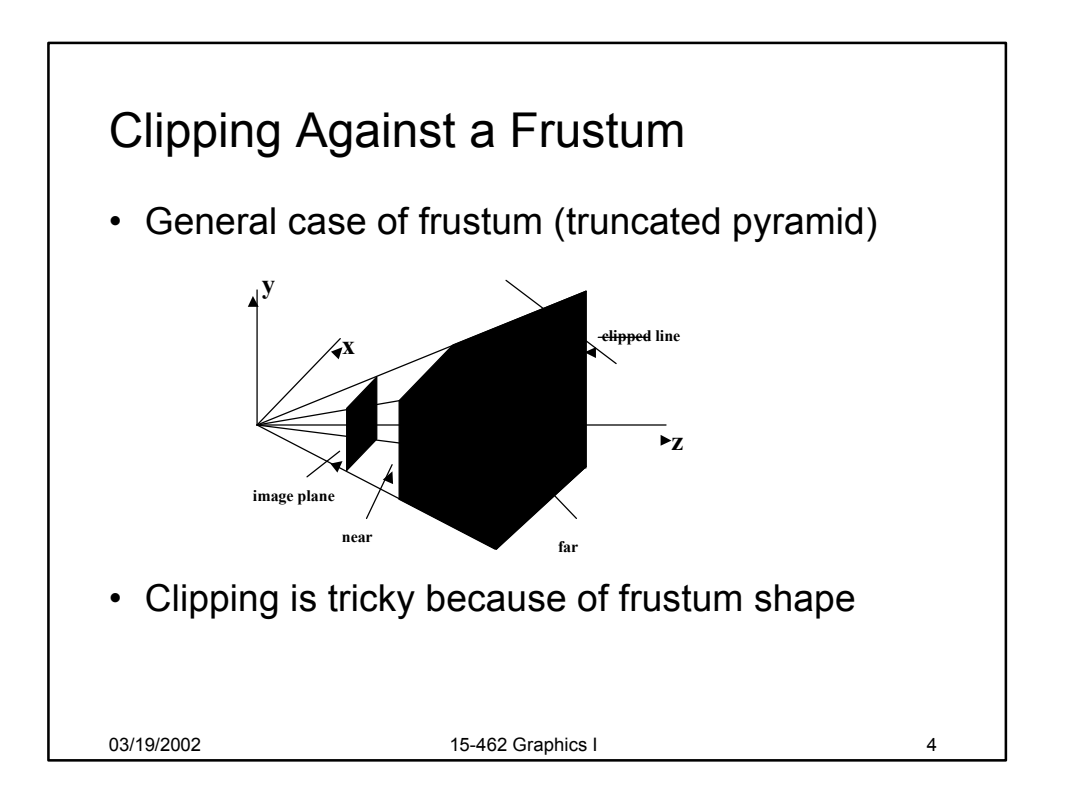

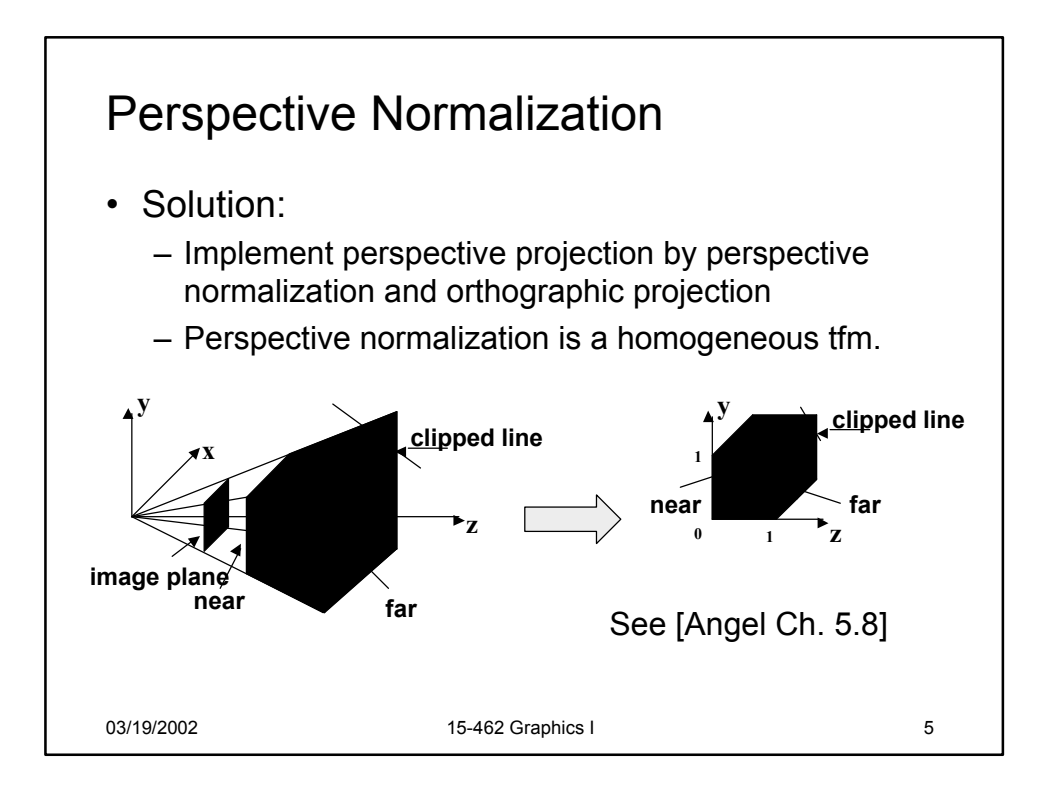

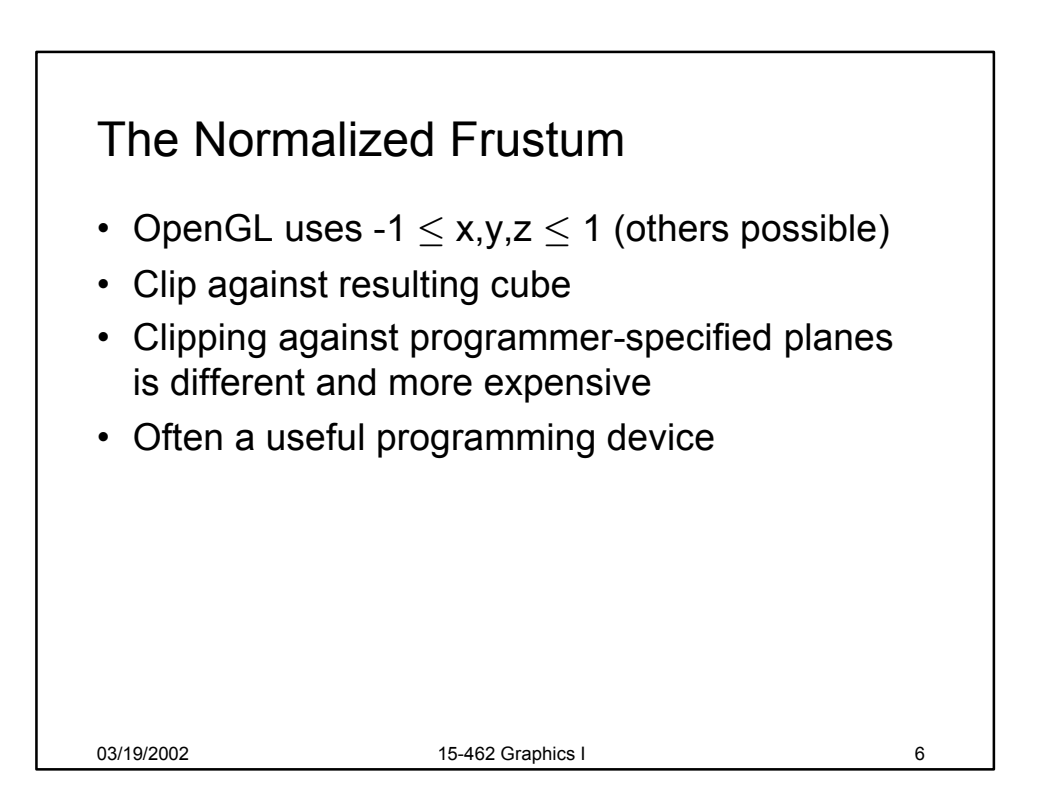

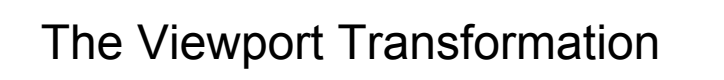

- Transformation sequence again:
	- 1. Camera: From object coordinates to eye coords
	- 2. Perspective normalization: to clip coordinates
	- 3. Clipping
	- 4. Perspective division: to normalized device coords.
	- 5. Orthographic projection (setting  $z_p = 0$ )
	- 6. Viewport transformation: to screen coordinates
- Viewport transformation can distort
- Often in OpenGL: resize callback

03/19/2002 15-462 Graphics I

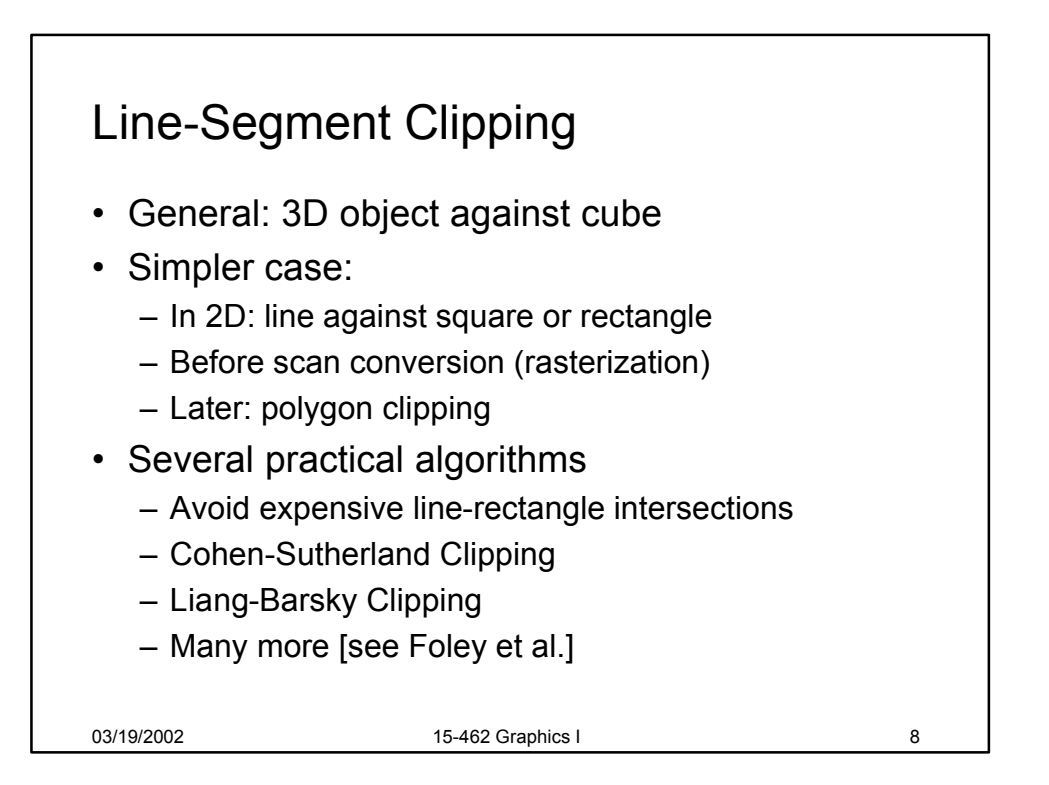

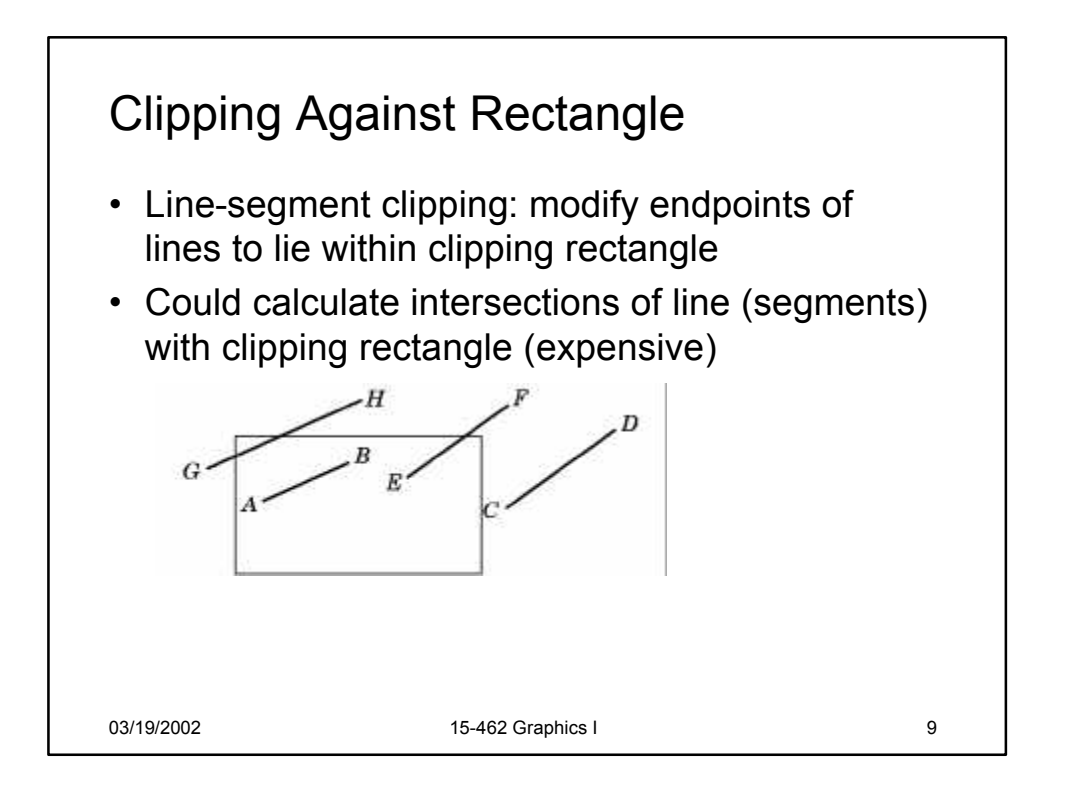

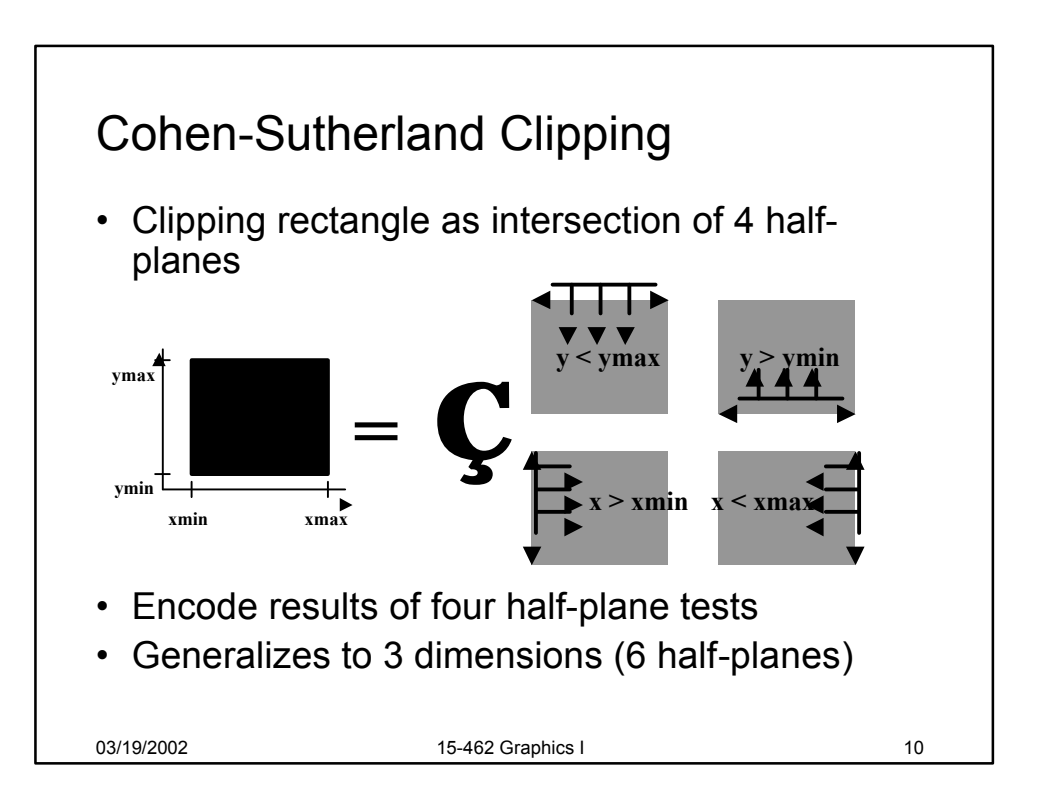

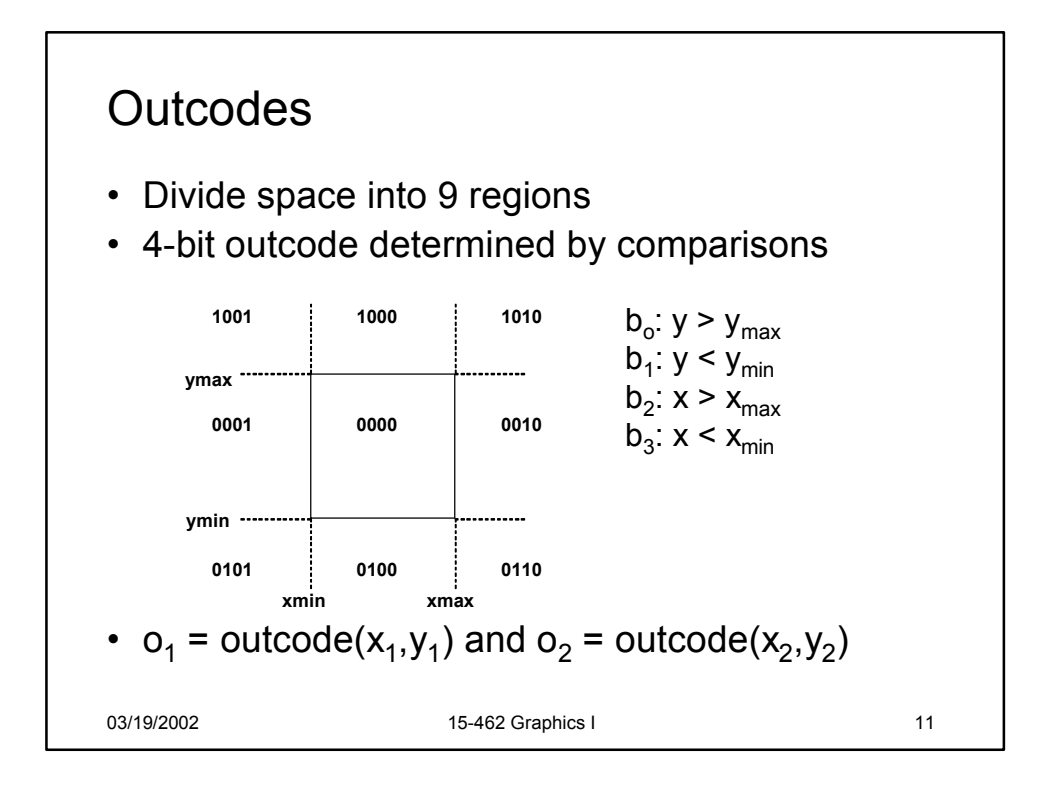

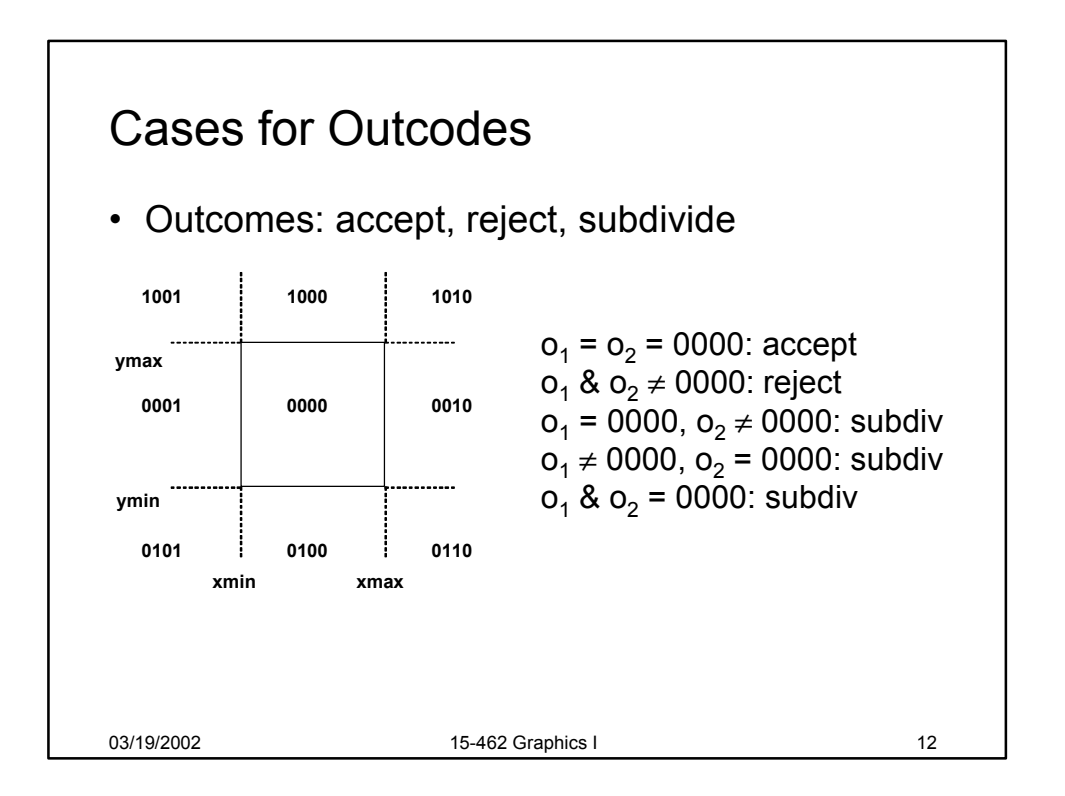

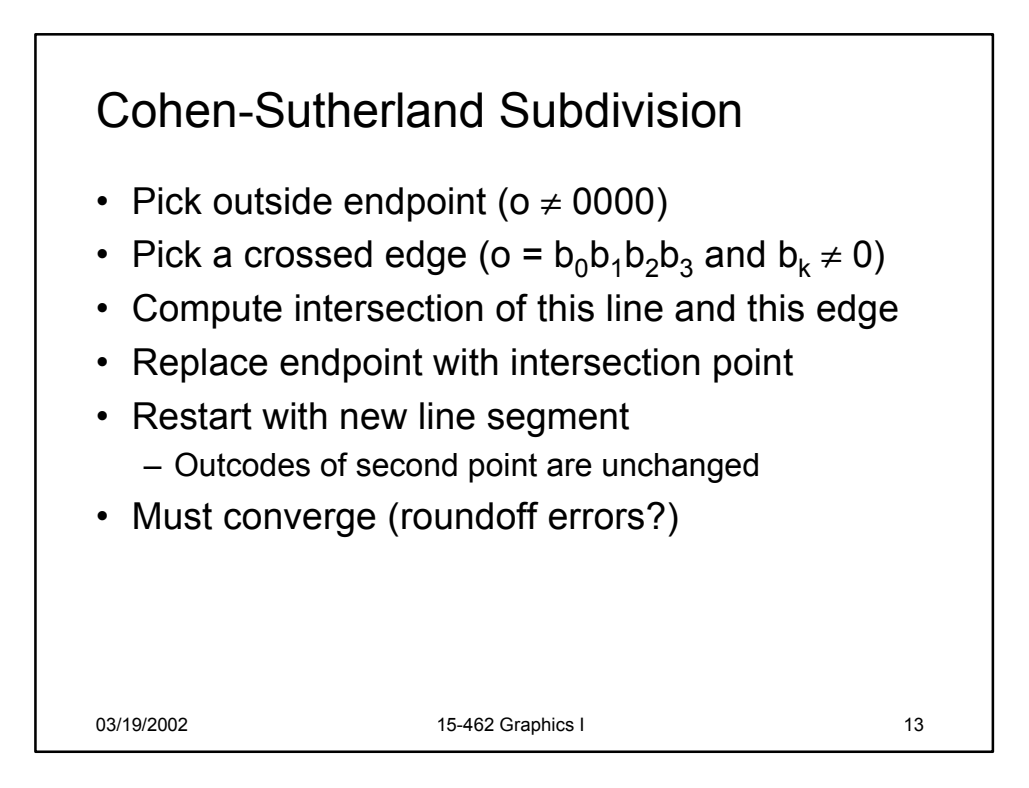

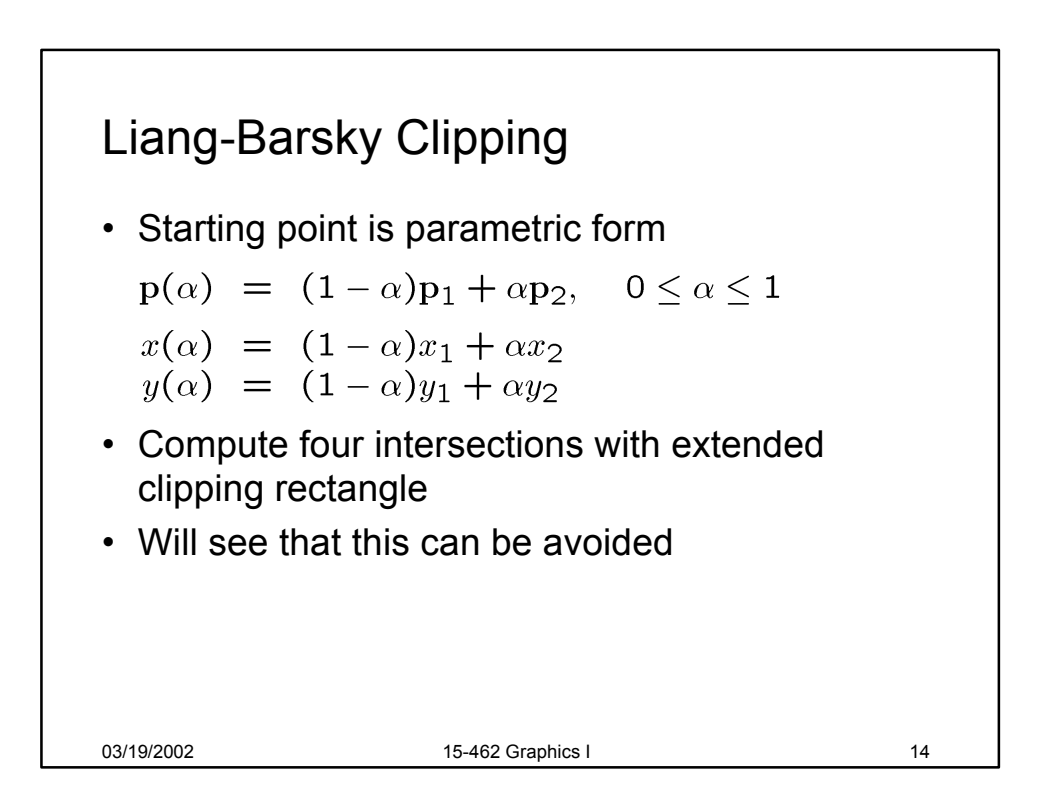

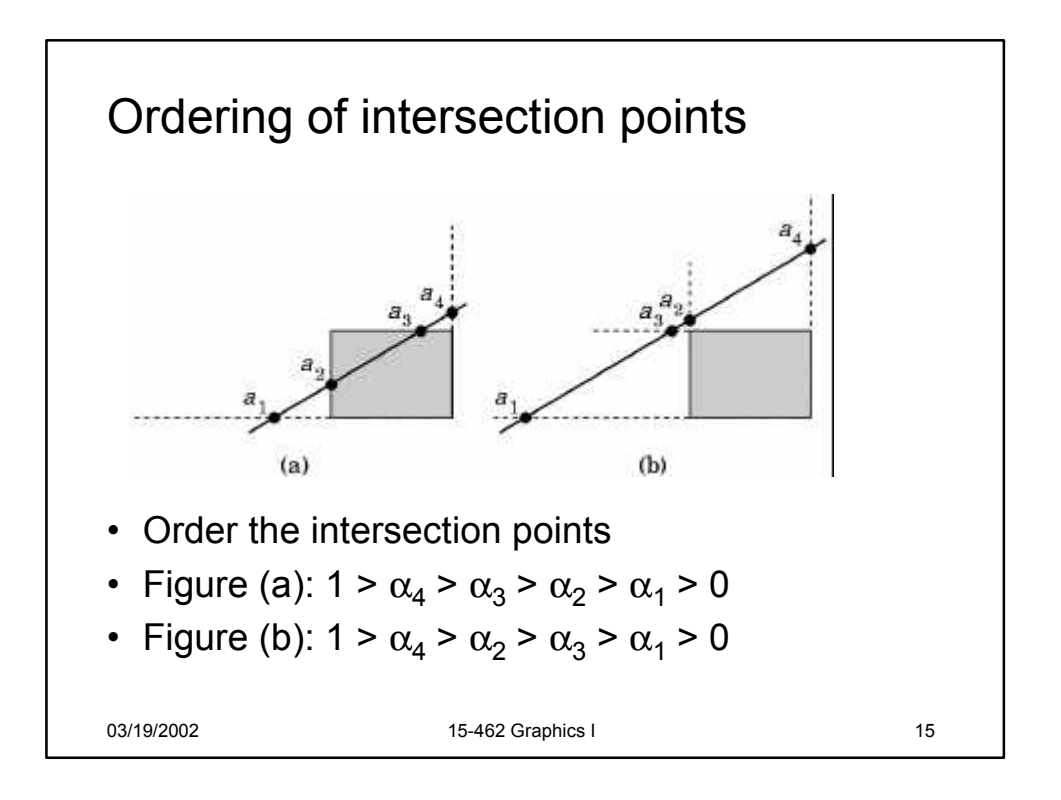

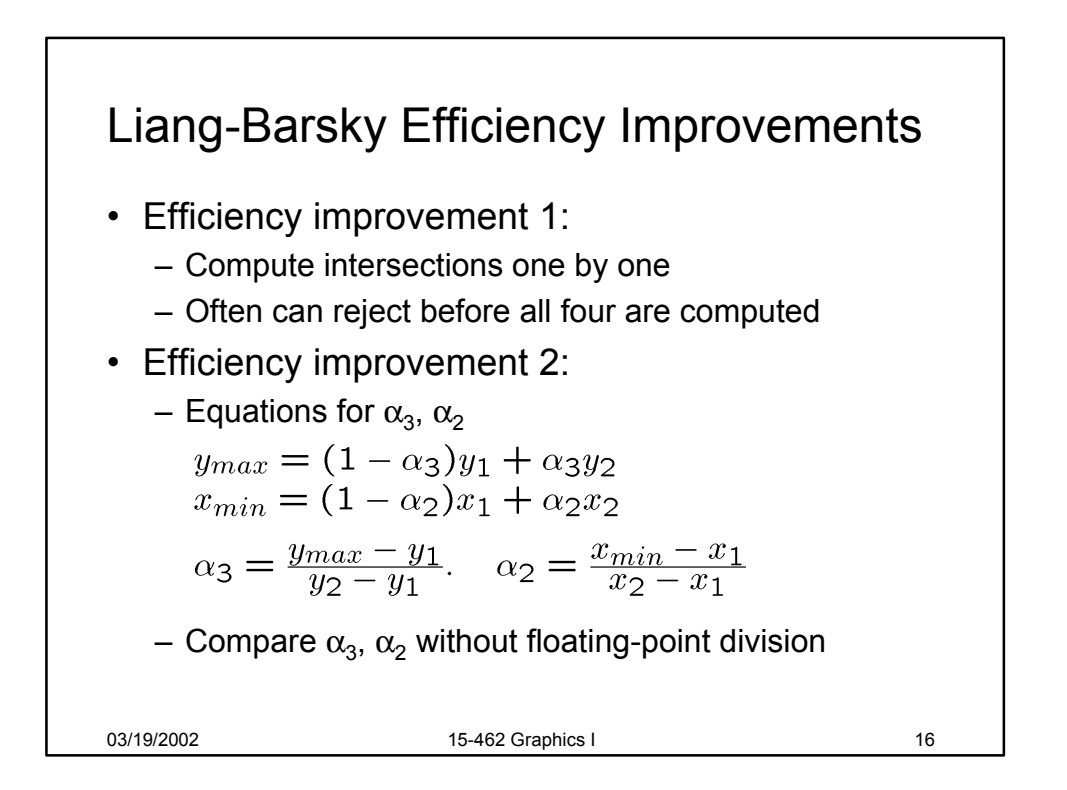

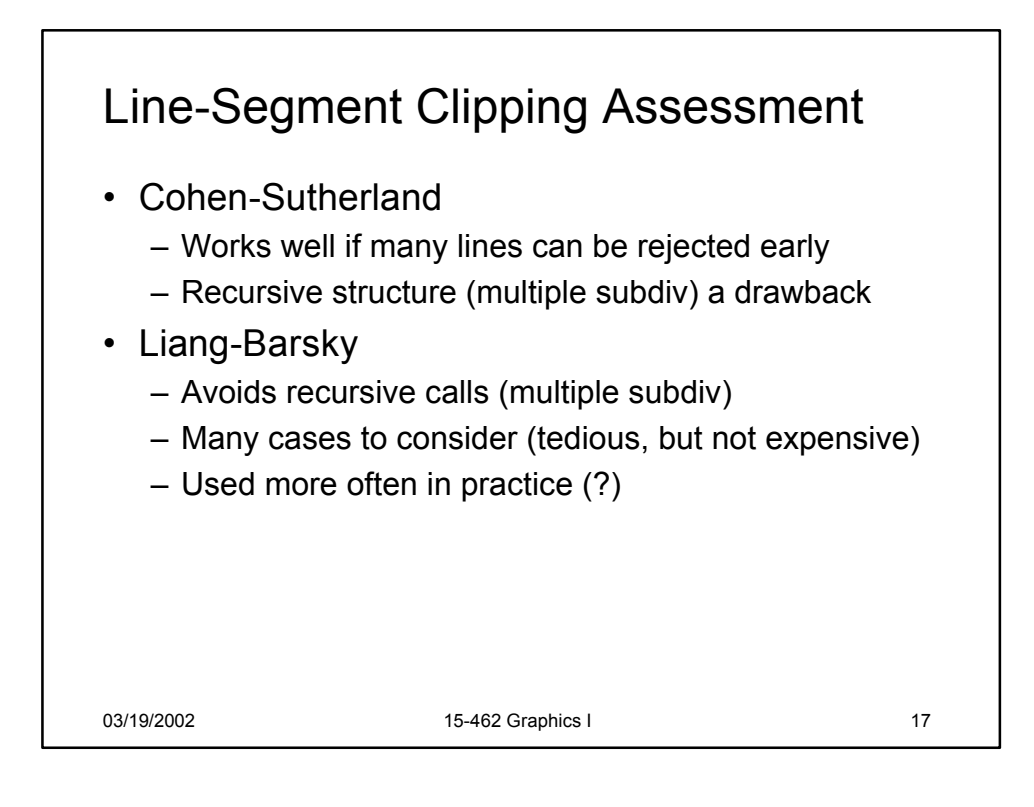

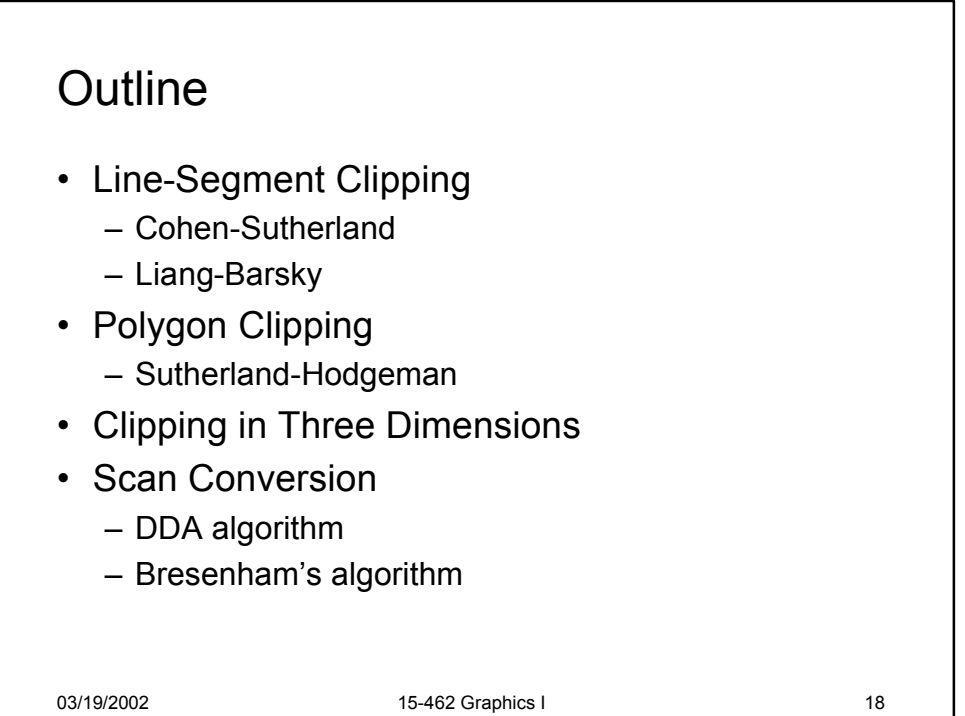

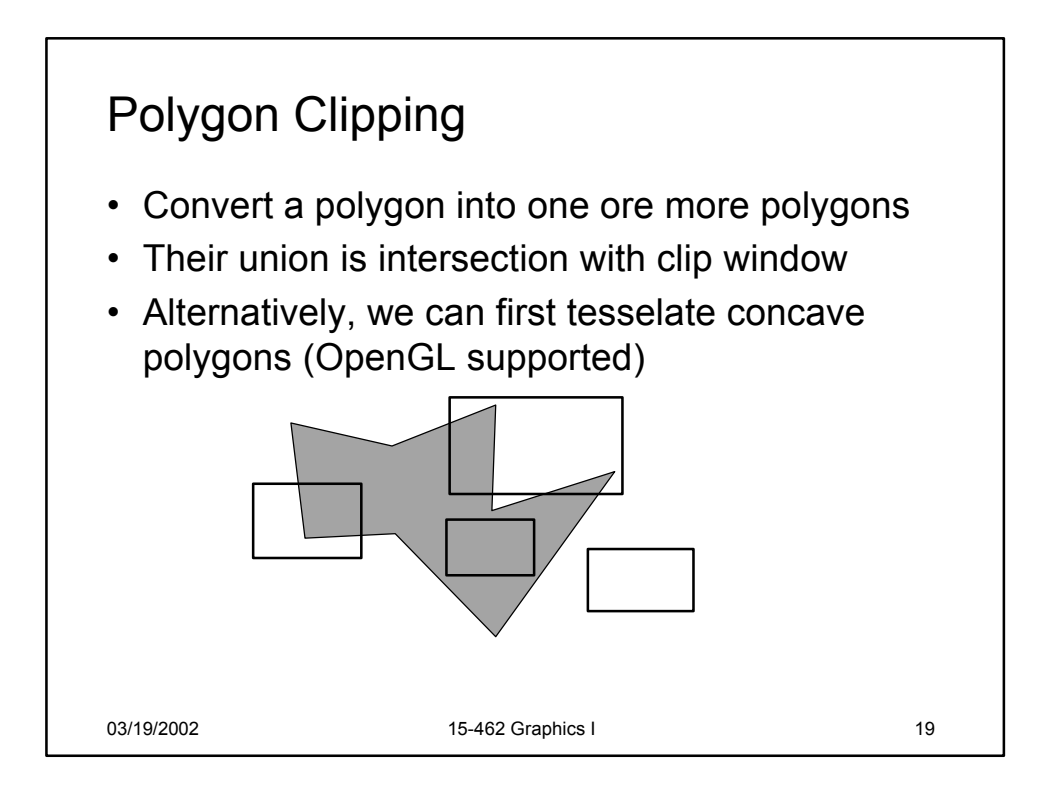

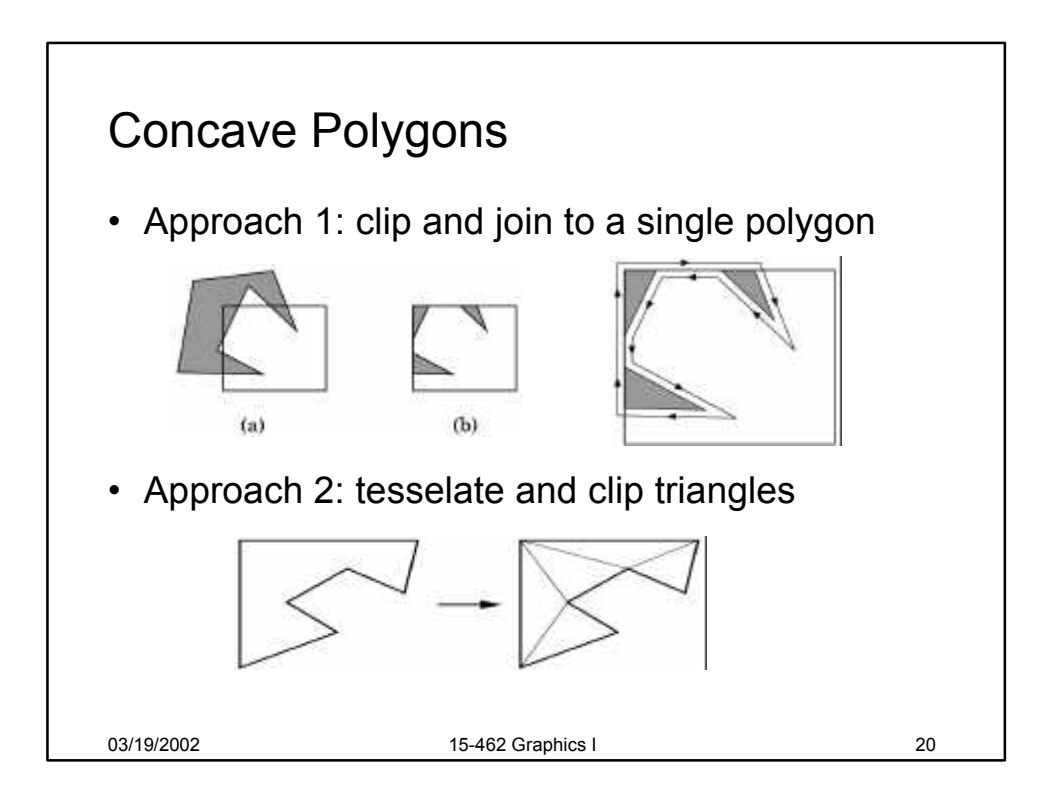

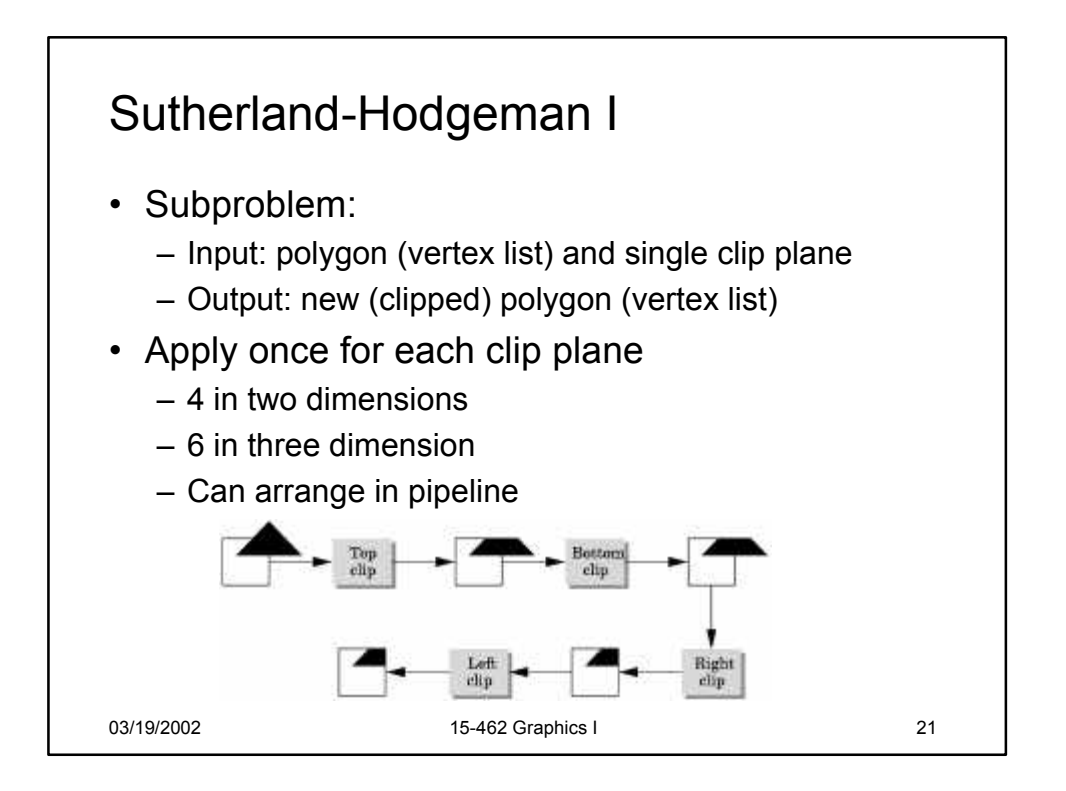

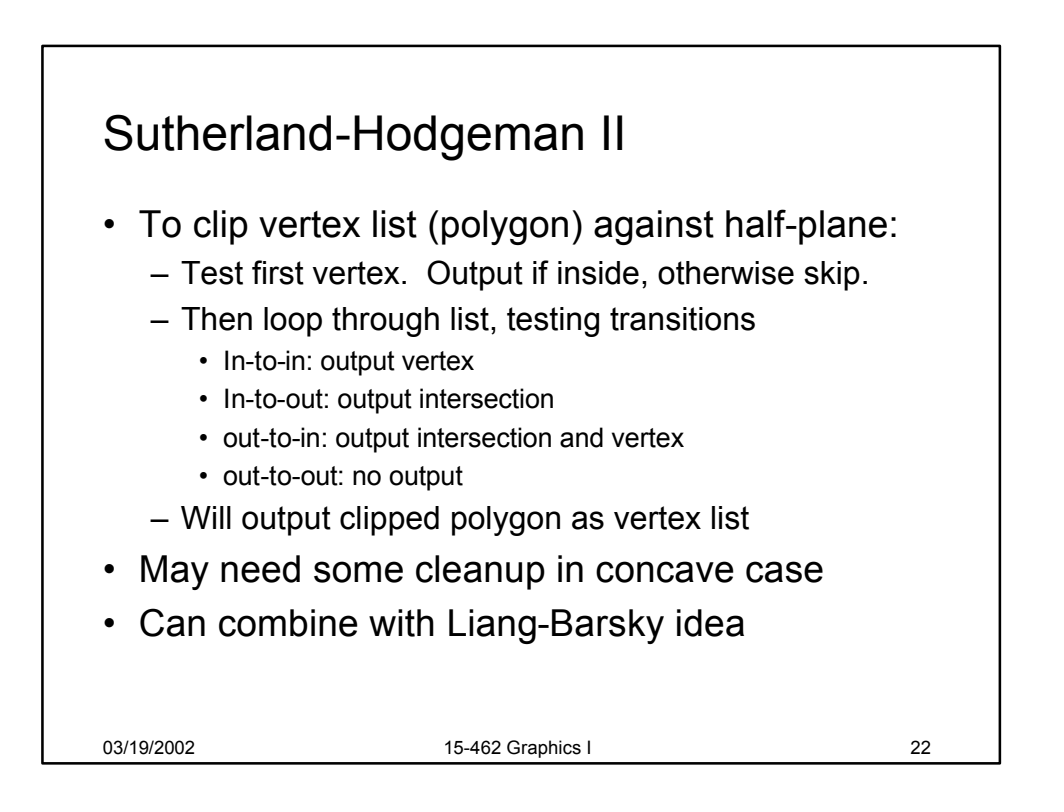

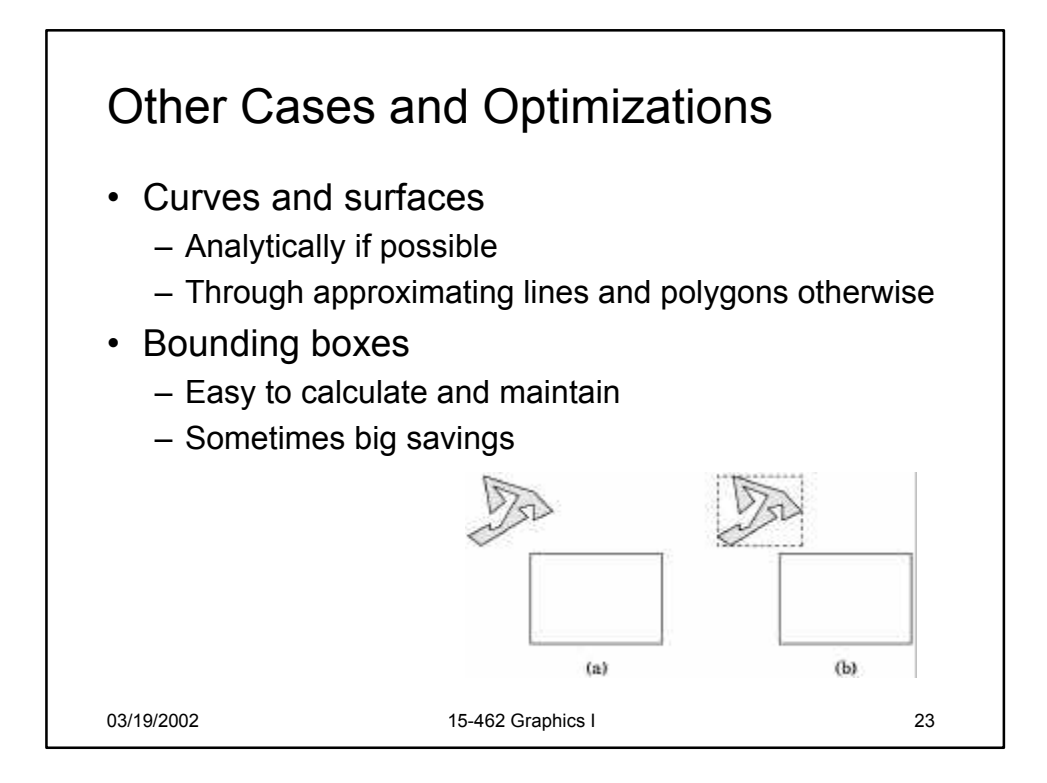

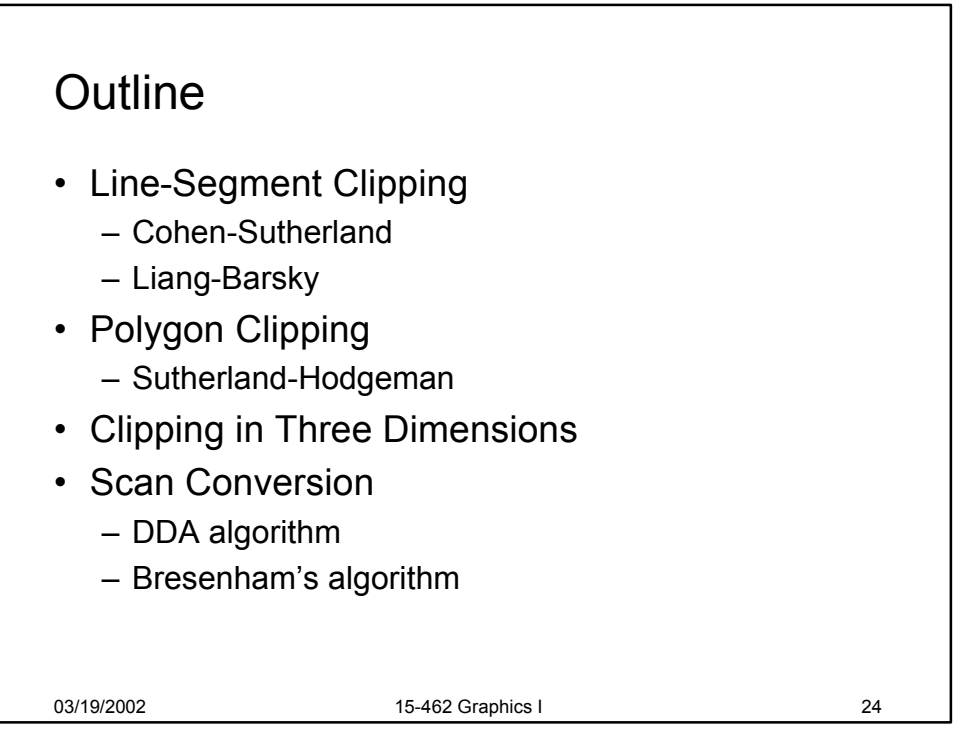

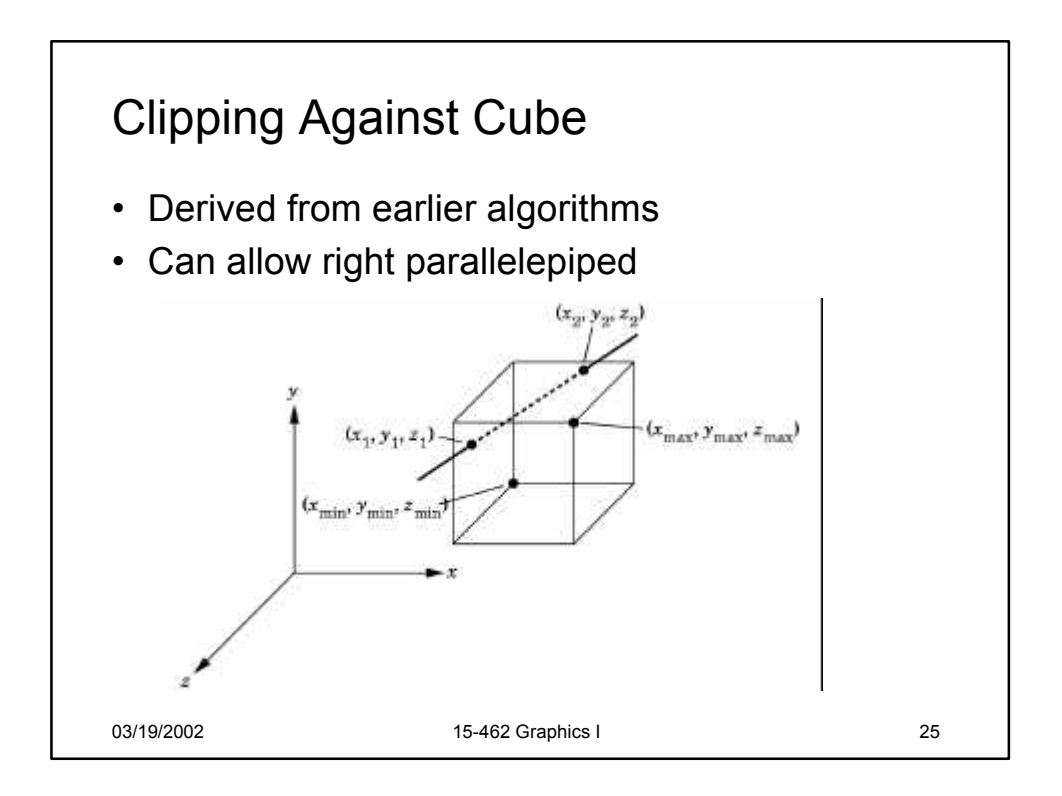

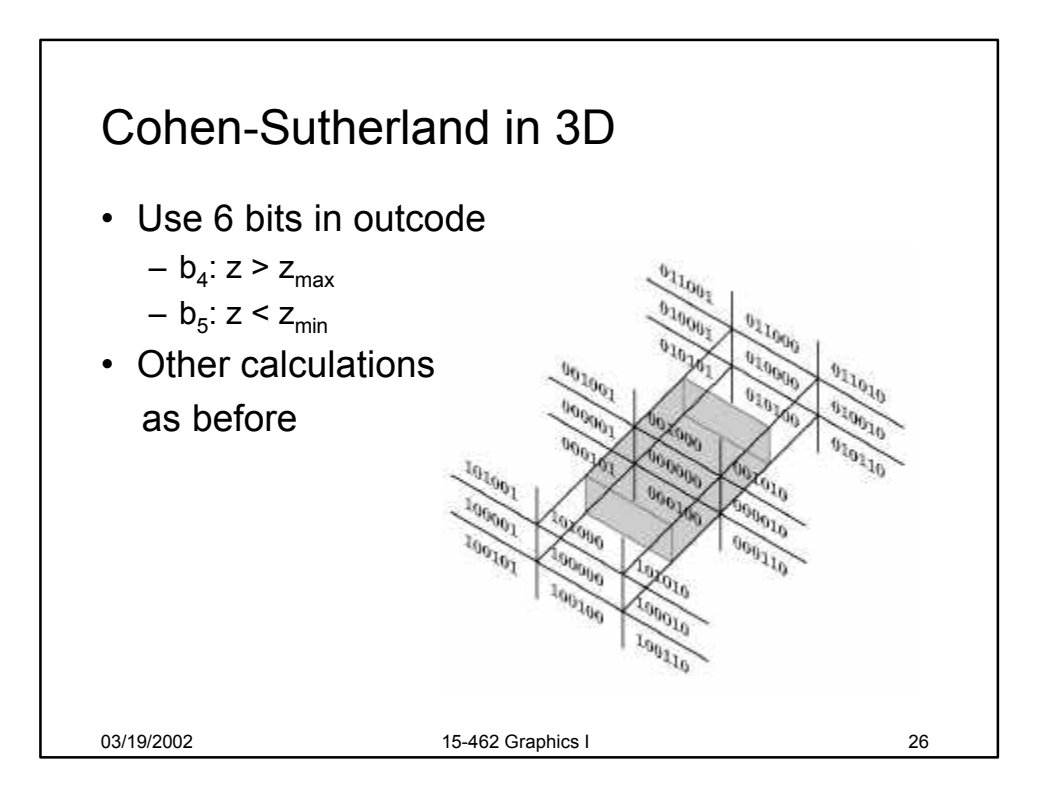

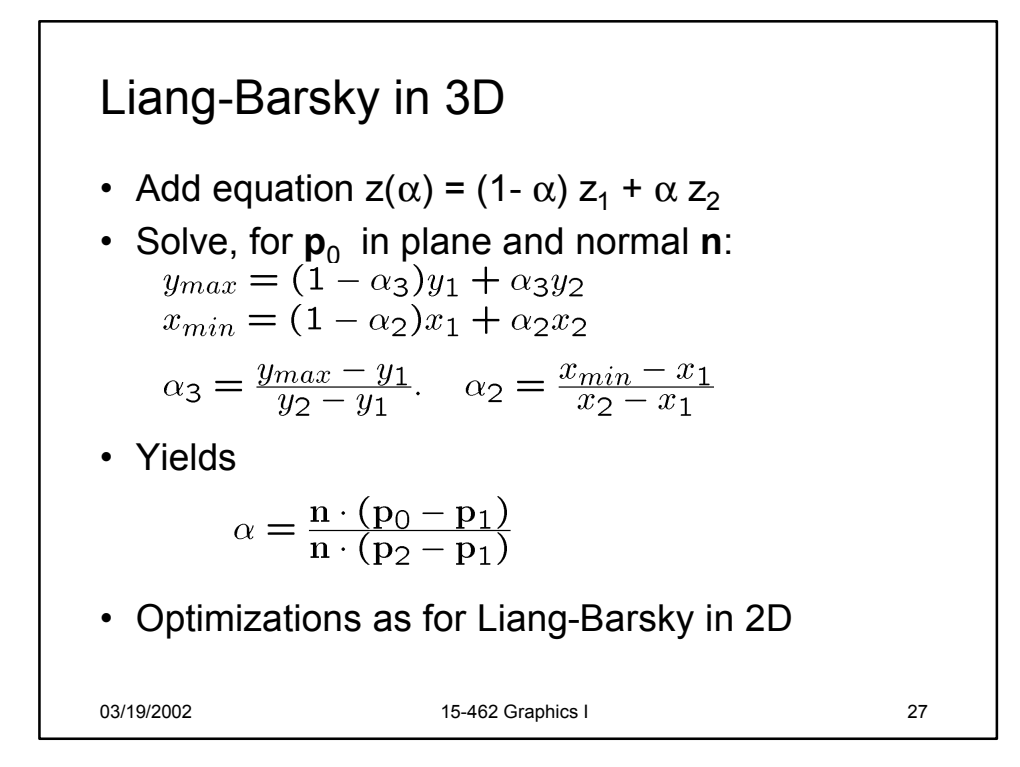

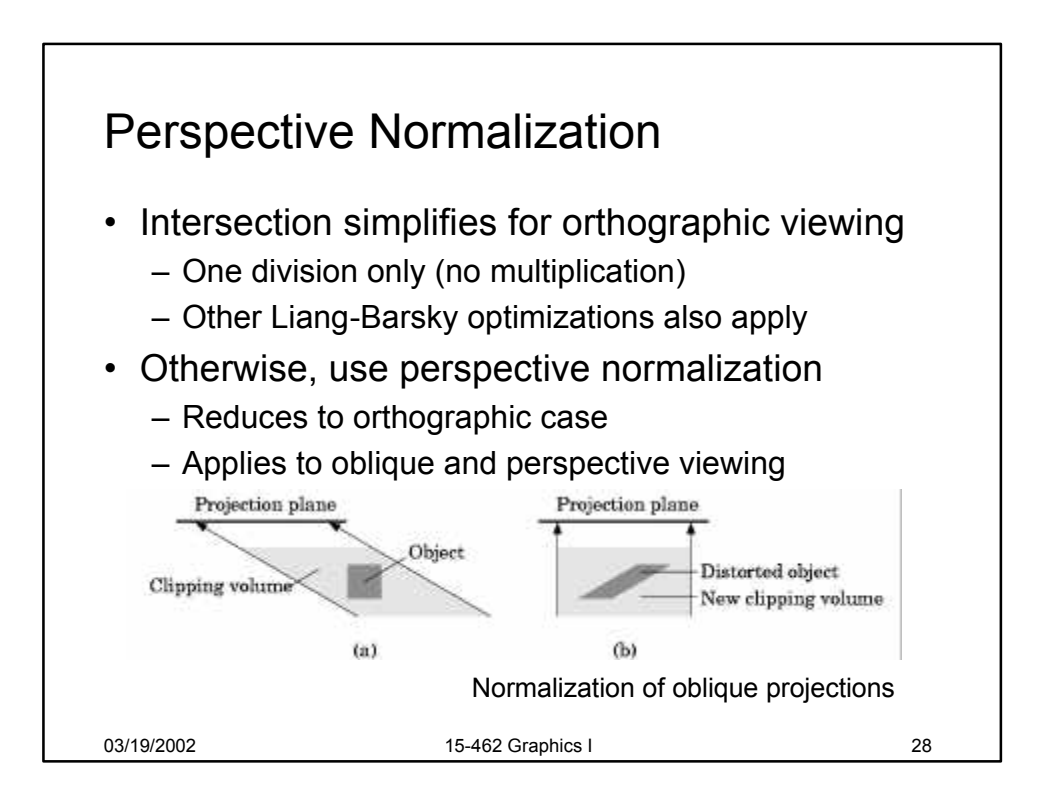

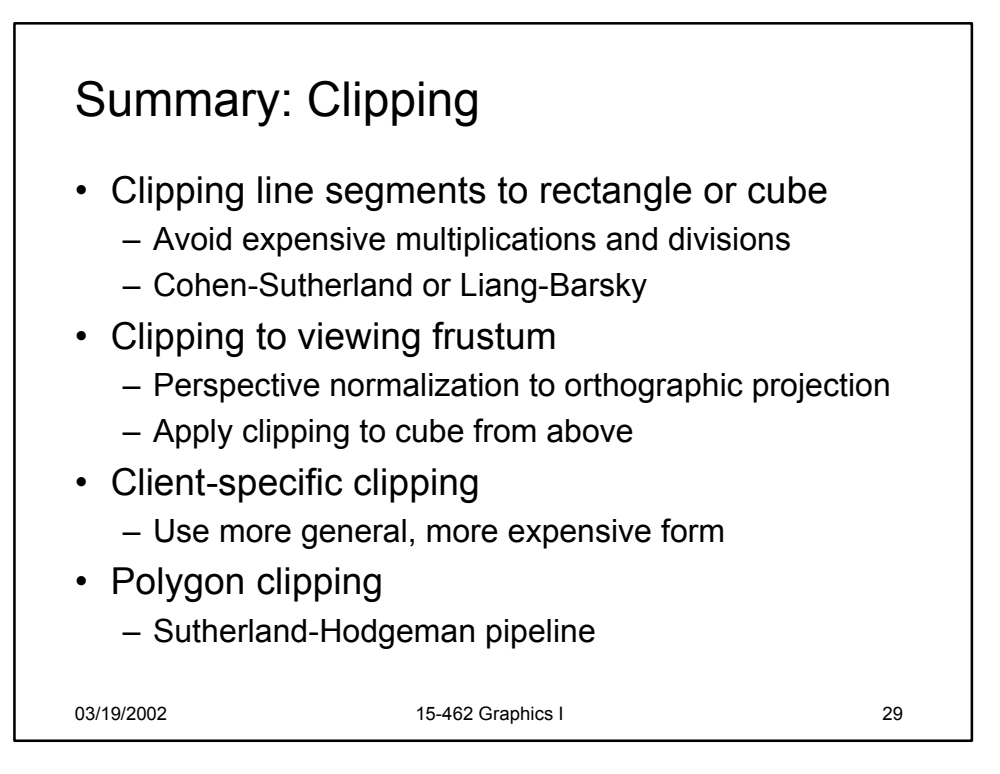

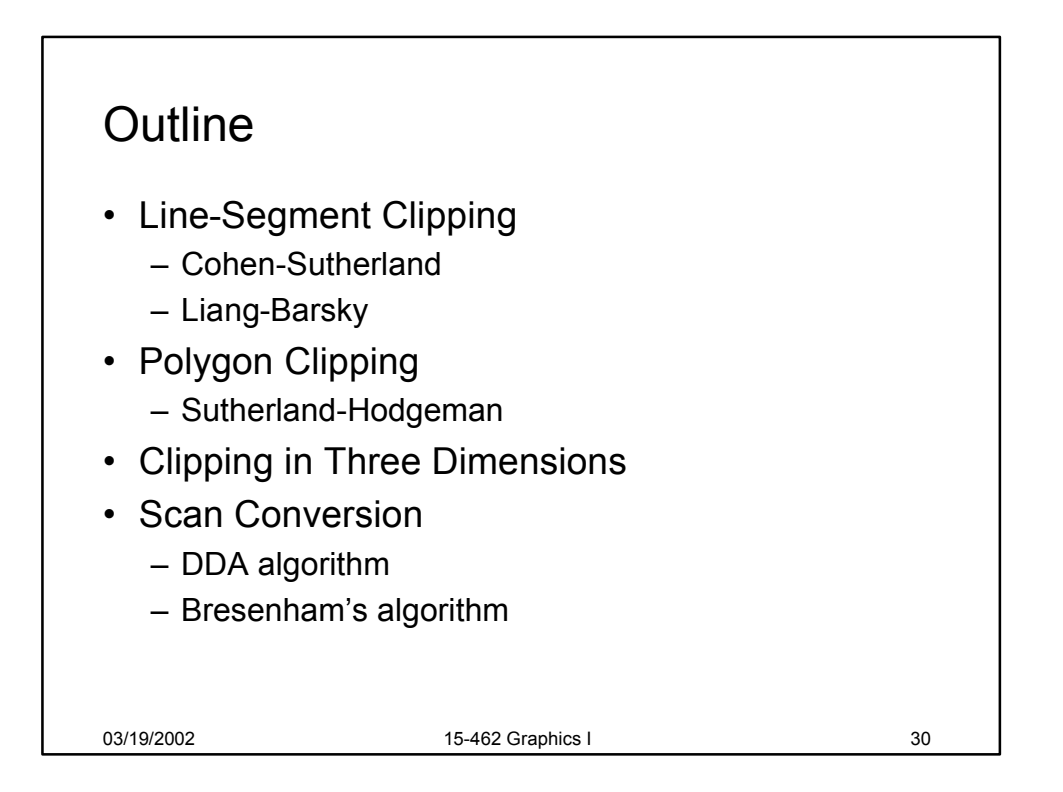

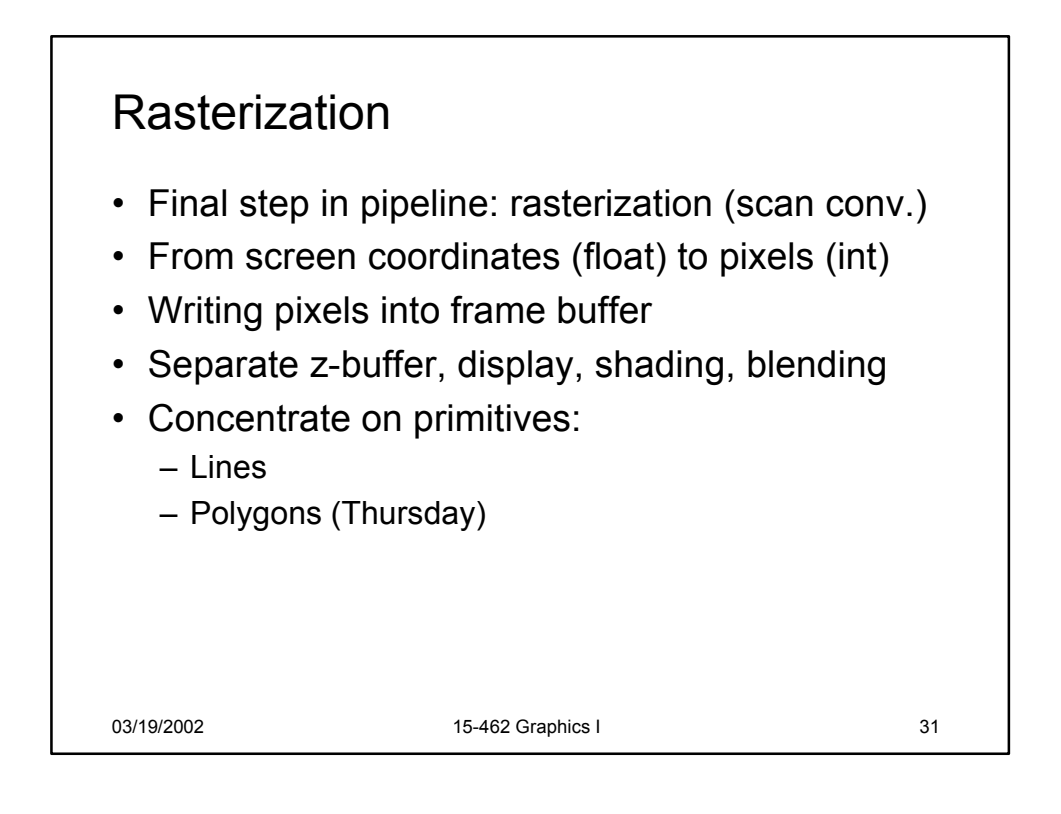

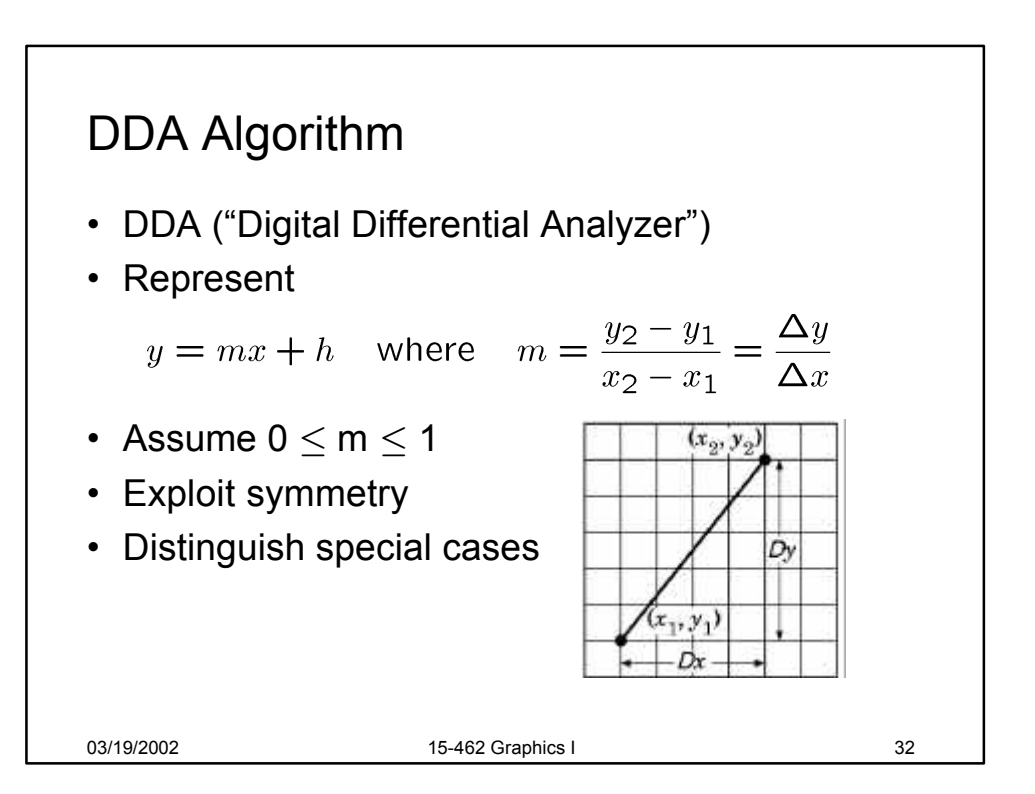

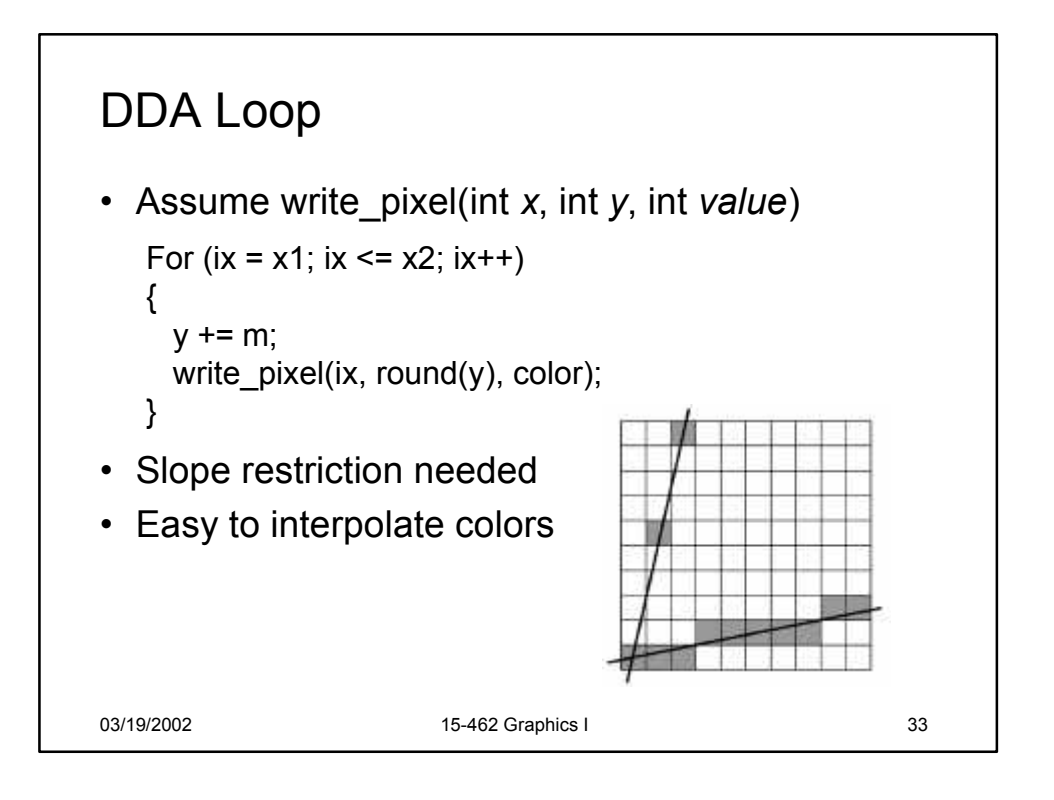

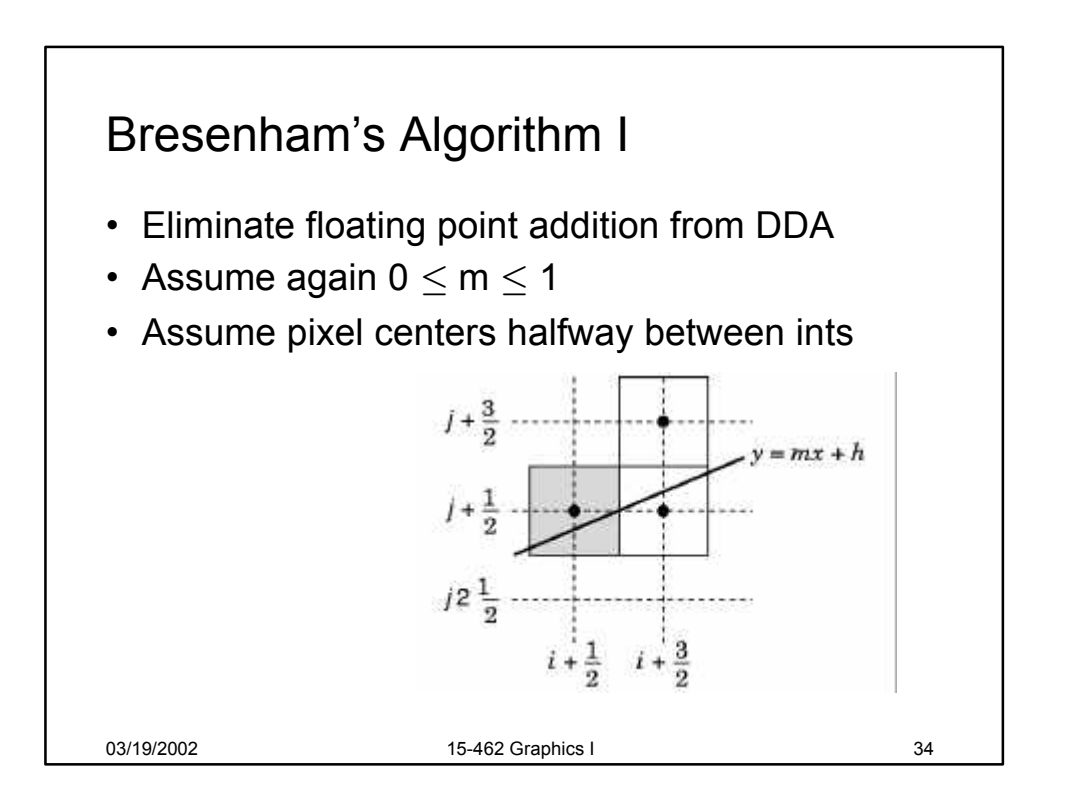

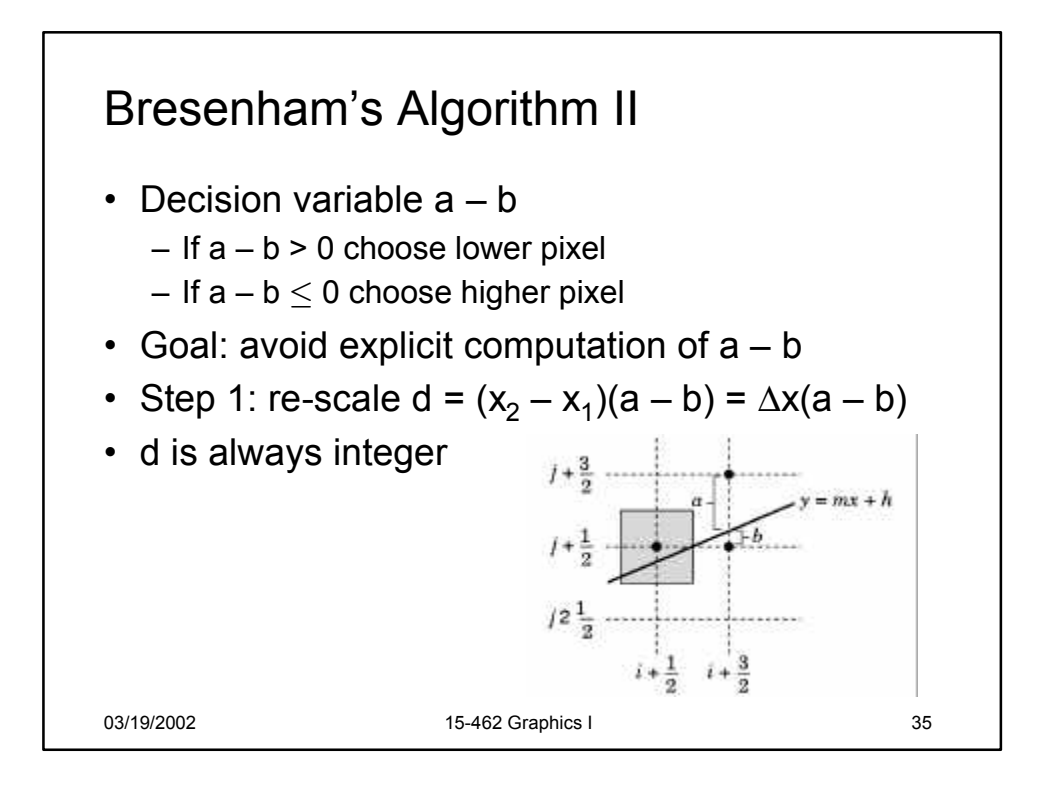

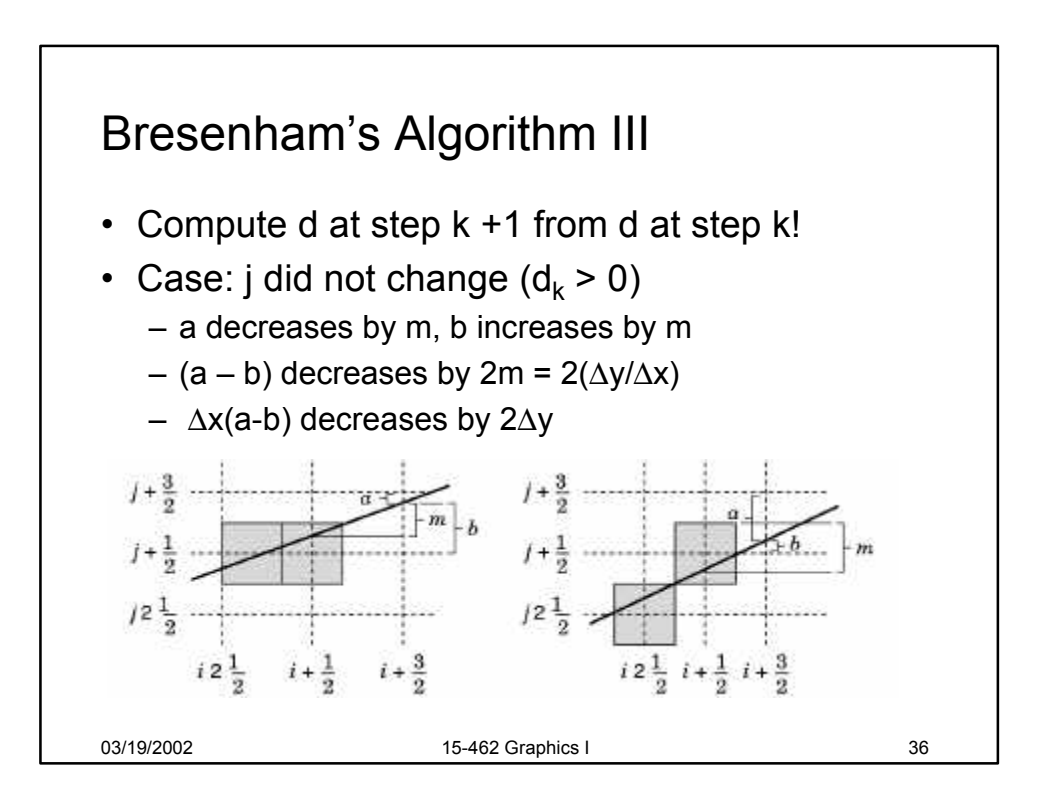

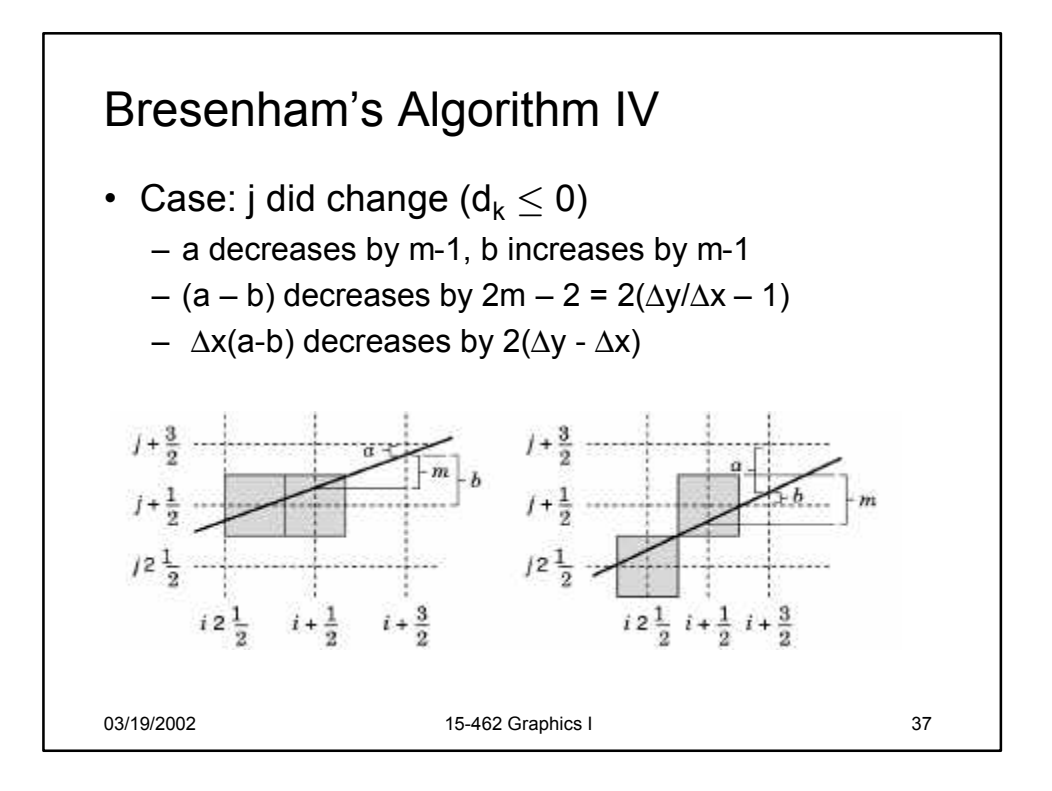

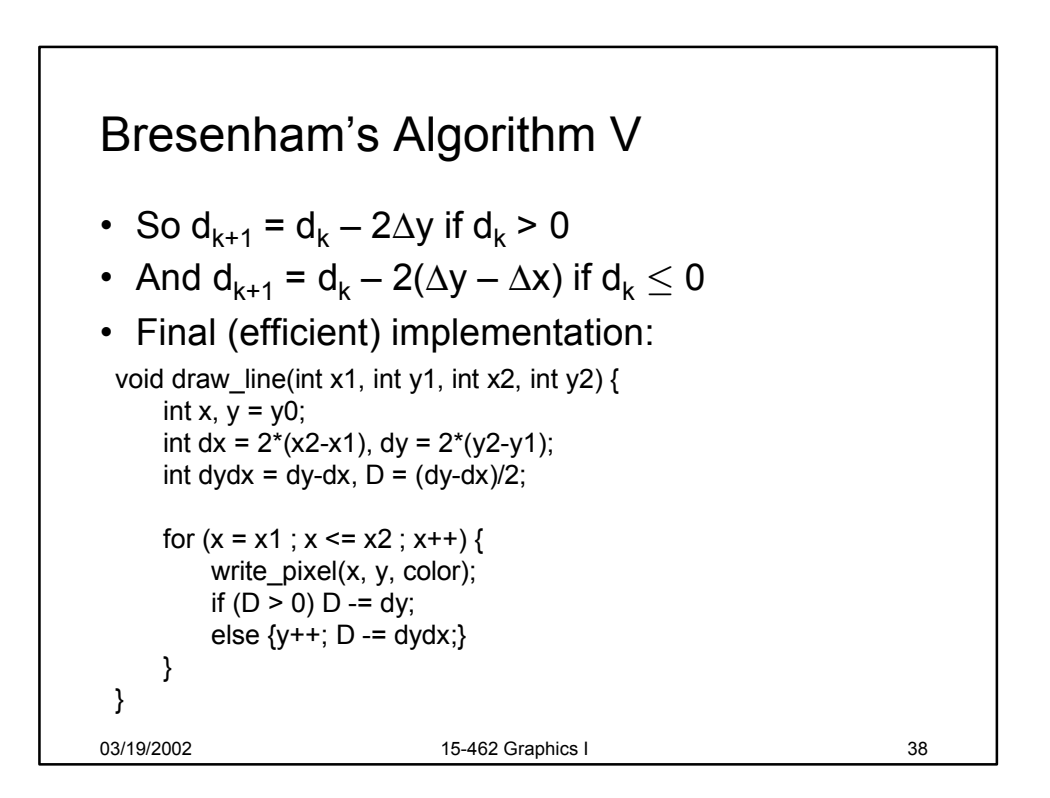

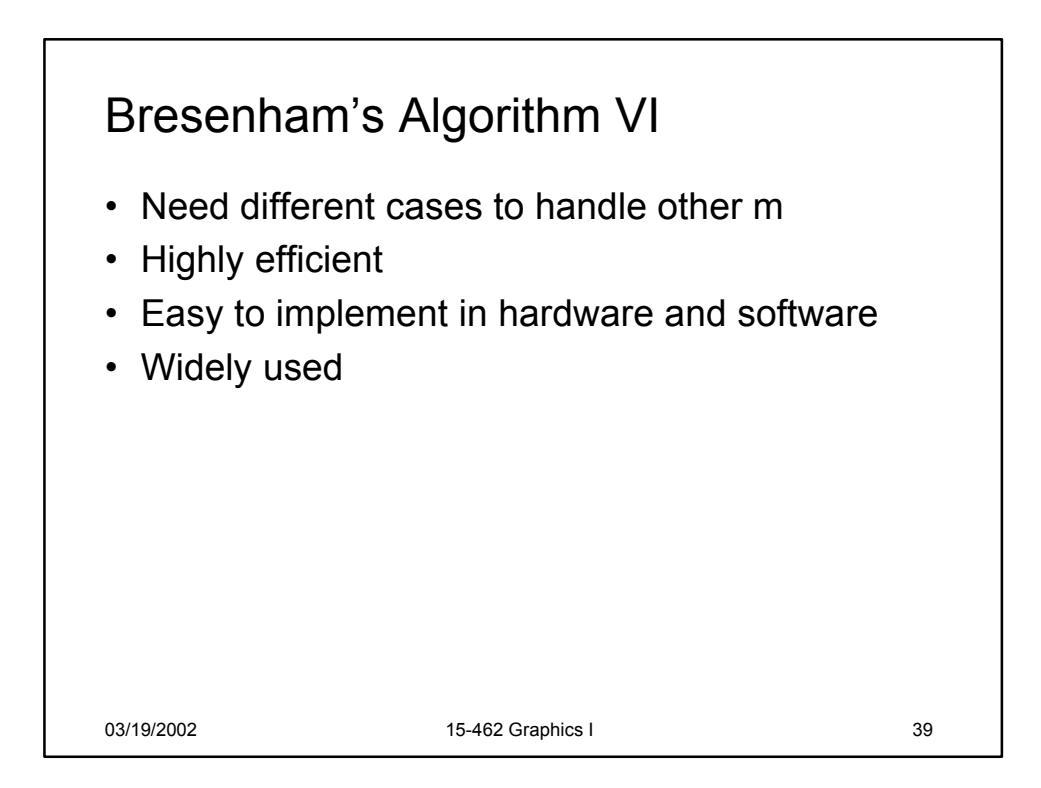

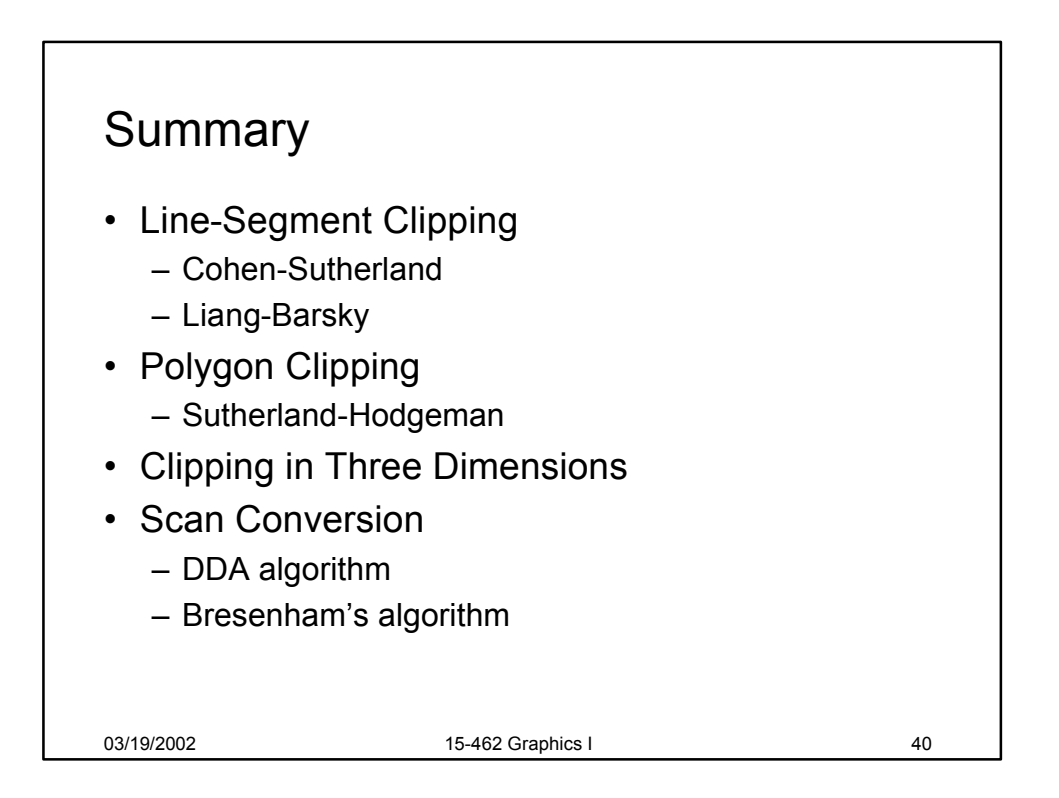

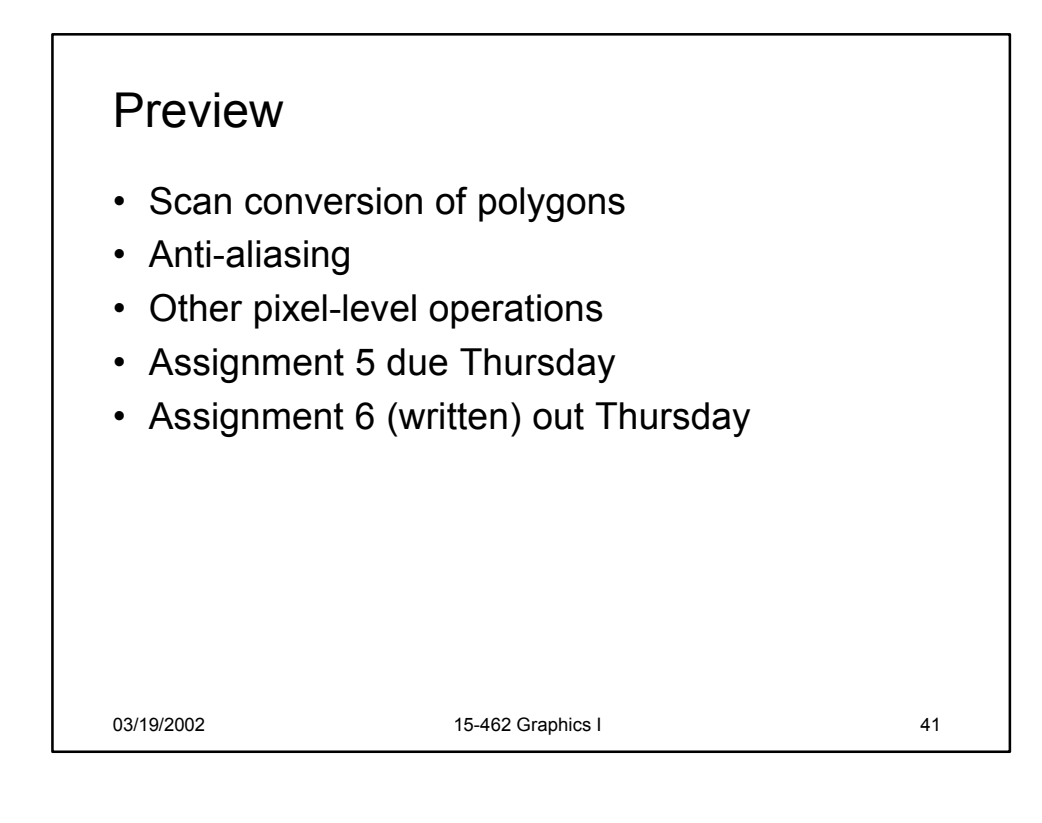